## **APPROCHE AUX INSTRUMENTS**

Instrument approach

## **MELUN VILLAROCHE**

**INA RNAV RWY 28** 

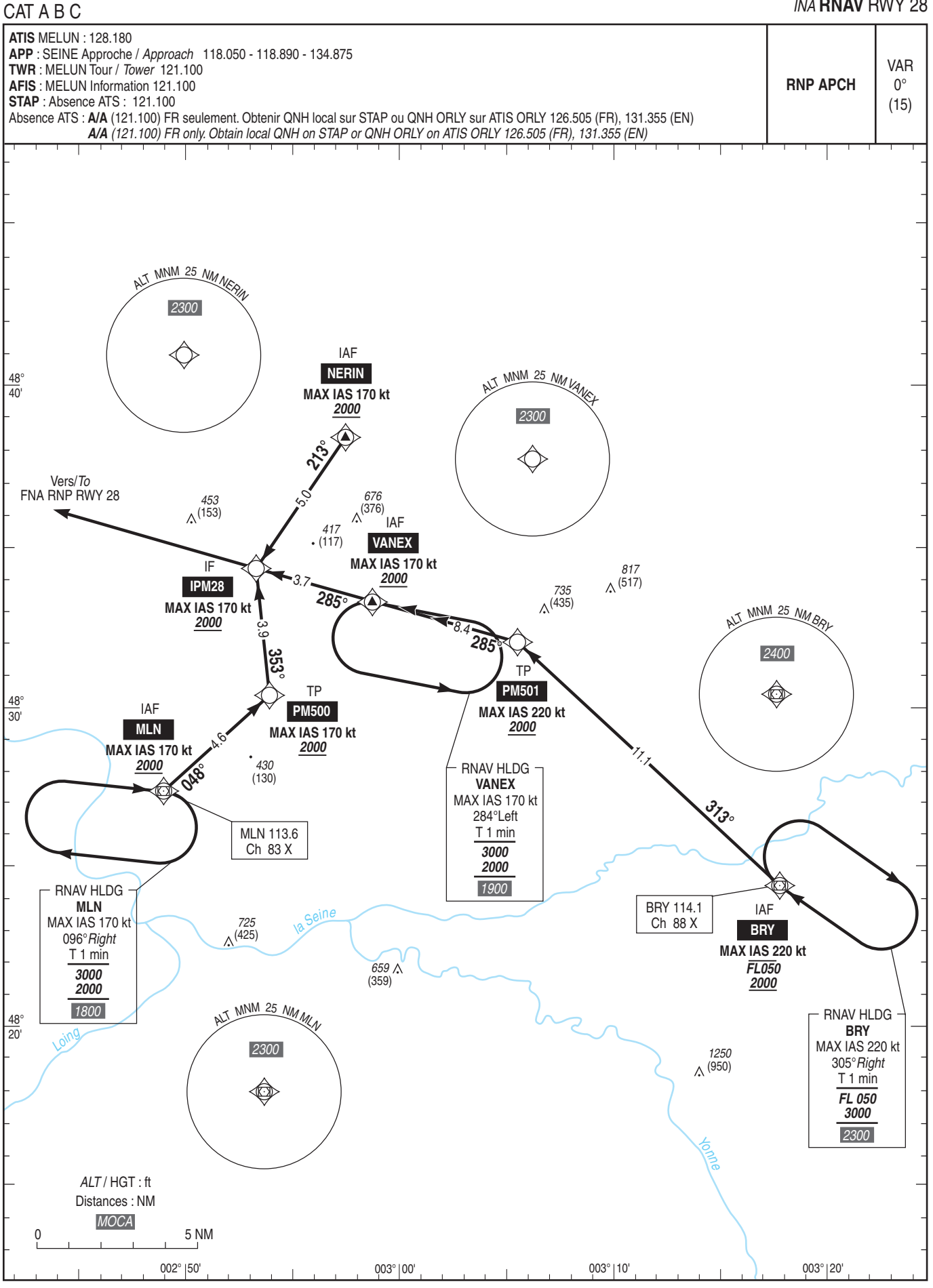

SERVICE<br>DE L'INFORMATION<br>AERONAUTIQUE